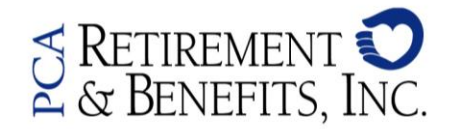

1700 North Brown Road, Suite 106 . Lawrenceville, GA 30043 Toll free: 800-789-8765 Fax: (678) 825-1261

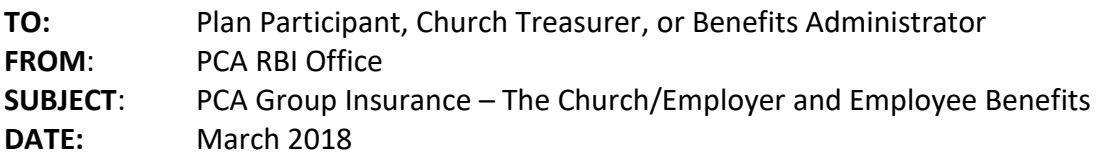

Over the past few months we have noted a delay in the information flow between the local churches and our office as it relates to "new hires" as well as the "terminations" to begin or end PCA benefits for a pastor or staff member.

As you are already aware, your church or school, while a ministry, is a small business. The church is the Employer and the staff are considered Employees like any other business in your city. Employers administer New Hire payroll and benefits within 30 days of employment and process the end of benefits within 30 days of last date worked.

As the Employer, there are two steps to complete when adding PCA benefits for the church Employees: 1) the Insurance Adoption Agreement (IAA) – The benefits offered to the staff or Employees are indicated on the form and then submitted to the RBI office and 2) an Enrollment form is completed and submitted for the Employee. Once the Employee enrolls for the benefits in our online system, SmartBen, the enrollments generate the monthly invoice which is paid by the church/Employer.

As needed, address changes, salary changes, etc. are forwarded to our office by the church/Employer. In the same way, it is the Employer who should forward to us the termination information for church staff/Employees. The instructions with our requirements for receiving these details may be found on the reverse of this memo every month. You are key to our receiving the termination details within thirty (30) days of the last date worked. This time-frame is important for the insurance carriers who allow the Employee to have the option to port or convert his/her life or LTD insurance from Group to Personal within a set number of days after termination of employment.

**Employee Handbook**: A helpful tool to consider is an Employee Handbook to be provided to each employee to consistently communicate expectations for both the employer and employee. In addition to the benefit information most handbooks include other topics like: *office hours and attendance, dress code, confidentiality expectations, holidays and office closings, vacation days, sick time, payroll policies, severance, etc*. An *Employee Handbook* is protection for the employer as the specifics for employment are clear and detailed. It becomes a handy reference guide and may be a useful tool in prevention or resolution of issues or conflicts.

*Free Resources: You may download an Employee Handbook template (and other helpful documents) from the RBI Employer Assistance section of our website[: https://employer.pcarbi.org/pca-church](https://employer.pcarbi.org/pca-church-administrator-resources/)[administrator-resources/.](https://employer.pcarbi.org/pca-church-administrator-resources/)* 

*Brotherhood Mutual also has these similar resources along with security and legal documents that may be valuable tools for your organization. [https://www.brotherhoodmutual.com/resources/.](https://www.brotherhoodmutual.com/resources/)*

Call our office today with questions you may have about this information or your current Insurance Adoption Agreement (IAA). You may also send your question by email to insurance@pcanet.org.

## **KEEP FOR FUTURE REFERENCE**

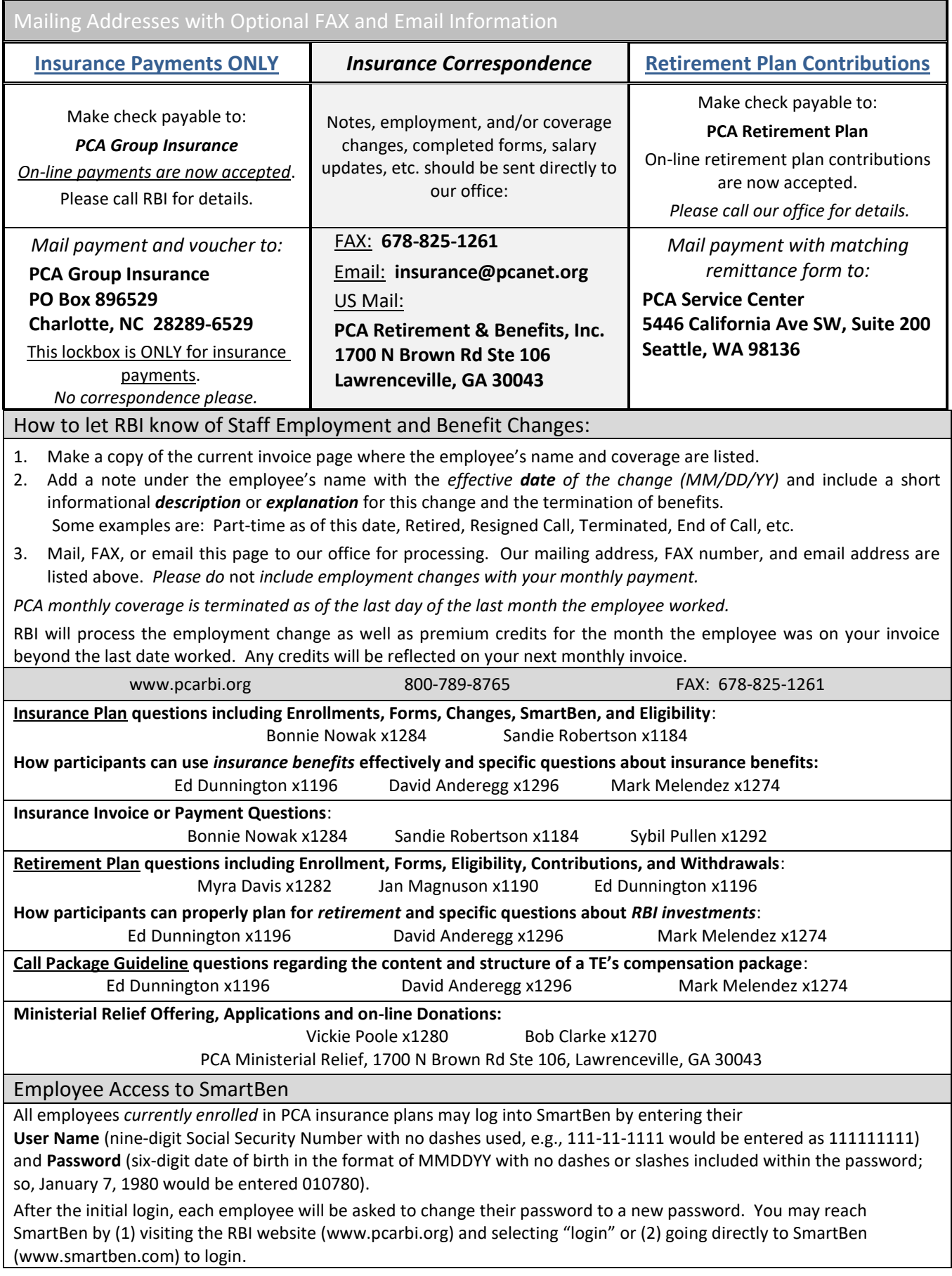